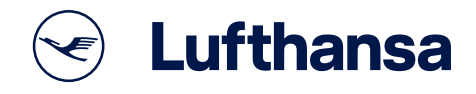

## Ihre Self Service Check-in Optionen

Bei Lufthansa checken Sie für Ihre Urlaubsreise ganz bequem und schnell ein.

Damit Sie am Flughafen so schnell wie möglich an Ihr Abflug-Gate gelangen, nutzen Sie am besten schon ab 23 Stunden vor Abflug den Online oder Mobile Check-in. Für Ihr Gepäck stehen an vielen Flughäfen in Deutschland unsere praktischen Gepäckautomaten bereit. Wie einfach die Check-in Varianten bei Lufthansa sind, haben wir hier für Sie zusammengefasst.

## **Online und Mobile Check-in:**

- 1. Gehen Sie auf der Webseite **lufthansa.com** oder in der Lufthansa App auf "Check-in".
- 2. Wählen Sie zur Identifikation die Option "Veranstalterreise ohne Buchungscode" aus.
- 3. Identifizieren Sie sich anhand Ihrer Flugnummer, Ihres Start- und Zielortes sowie Ihres Vor- und Nachnamens.

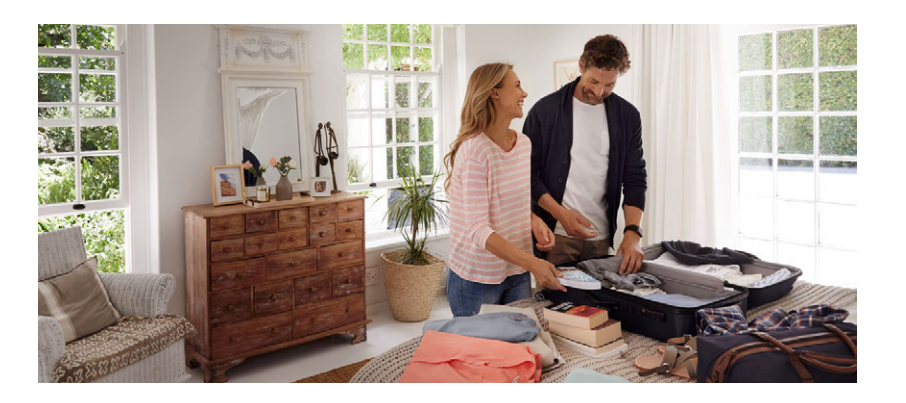

Hinweis: Sollten Sie einen Vollcharterflug mit Inlandsflug als Zubringer gebucht haben und einmal umsteigen müssen, beachten Sie bitte beim Check-in die speziellen Eingabeanforderungen. Geben Sie bitte

- die Nummer Ihres ersten Fluges unter "Flugnummer",
- den Startflughafen unter "Abflugort",
- und den Umsteigeflughafen unter "Zielort" ein.
- 4. Klicken Sie auf "Bestätigen".
- 5. Ihre Reise wird nun angezeigt.
- 6. Fügen Sie ggf. weitere Mitreisende, wie unter Schritt 3 beschrieben, für den Check-in hinzu.
- 7. Wählen Sie die Sitzplätze der einzelnen Personen aus. Diese werden Ihnen automatisch vorgeschlagen. Sie können die Sitzplätze aber auch beliebig ändern.
- 8. Geben Sie bitte Ihre Kontaktinformationen (E-Mail-Adresse und/oder Mobilfunknummer) an, damit wir Sie im Falle einer Unregelmäßigkeit schnell und einfach erreichen können.
- 9. Sie sind für die gesamte Reise eingecheckt. Drucken Sie Ihre Bordkarte(n) aus bzw. lassen Sie sich diese auf Ihr mobiles Endgerät schicken. Sollten wir Ihnen aus behördlichen Gründen die Ausstellung einer Bordkarte nicht erlauben, bekommen Sie eine entsprechende Mitteilung. Die Bordkarten mit Ihren reservierten Sitzplätzen erhalten Sie dann bei der Gepäckabgabe.
- 10. Sie erhalten eine Information, bis wann und wo Sie Ihr Gepäck abgeben können. Im Falle einer gebuchten Kreuzfahrt können Sie dies auf der Rückreise bereits bei Ankunft des Schiffes im Hafen tun. Details erhalten Sie an Bord.

Die Lufthansa App steht für die Betriebssysteme iOS und Android zur Verfügung. Wenn Sie mehr über unsere mobilen Services erfahren möchten, besuchen Sie die Rubrik "Lufthansa Apps" unter **lufthansa.com**.

Weitere Informationen zum Online Check-in erhalten Sie auf der Lufthansa Webseite im Bereich "Check-in Übersicht".